## **Final Project**

```
from mpmath import *
def zetaEMS(s,N,v):
    sum = 0for j in range(1,N):
        sum = sum + j * * (-s)sum = sum + N^{**}(1-s)/(s-1) + N^{**}(-s)/2sprod = s
    fact = 1Npower = N** (1-s)
    for k in range(1,v):
        b = bernoulli(2*k)fact = fact * (2 * k - 1) * 2 * kNpower = Npower/(N**2)
        sum = sum + b/fact*sprod*Npower
        sprod = sprod * (s+2*k-1) * (s+2*k)return sum
```

```
import time
t = time.time()print zetaEMS(0.2+16000*I, 10000, 10000)
print time.time() - tt = time.time()print zeta(0.2+16000*I)
print time.time() - t
   (7.5222303704218 + 2.10048923562801j)
   8.20638203621
   (7.52223037041665 + 2.10048923562972j)
   0.183481931686
r = 0.3T = range(100, 2000, 100)S = [r + I^*t \text{ for } t \text{ in } T]v = 10N = range(50, 1000, 50)p = [ ]for j in range(len(N)):
    err = [log(abs(zetaEMS(s, N[j], v) - zeta(s))/abs(zeta(s))) for
s in S]
    p.append(err)
```
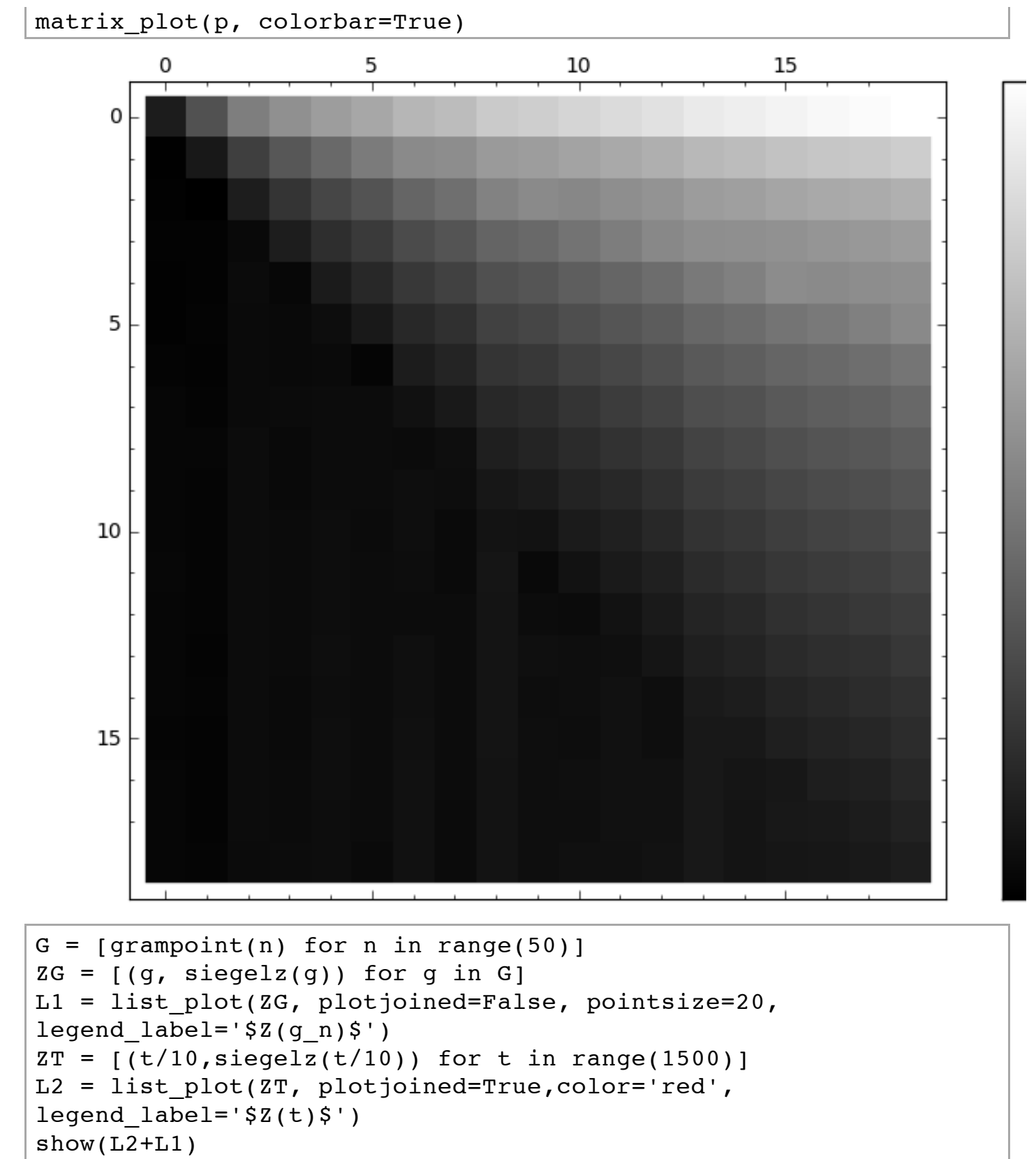

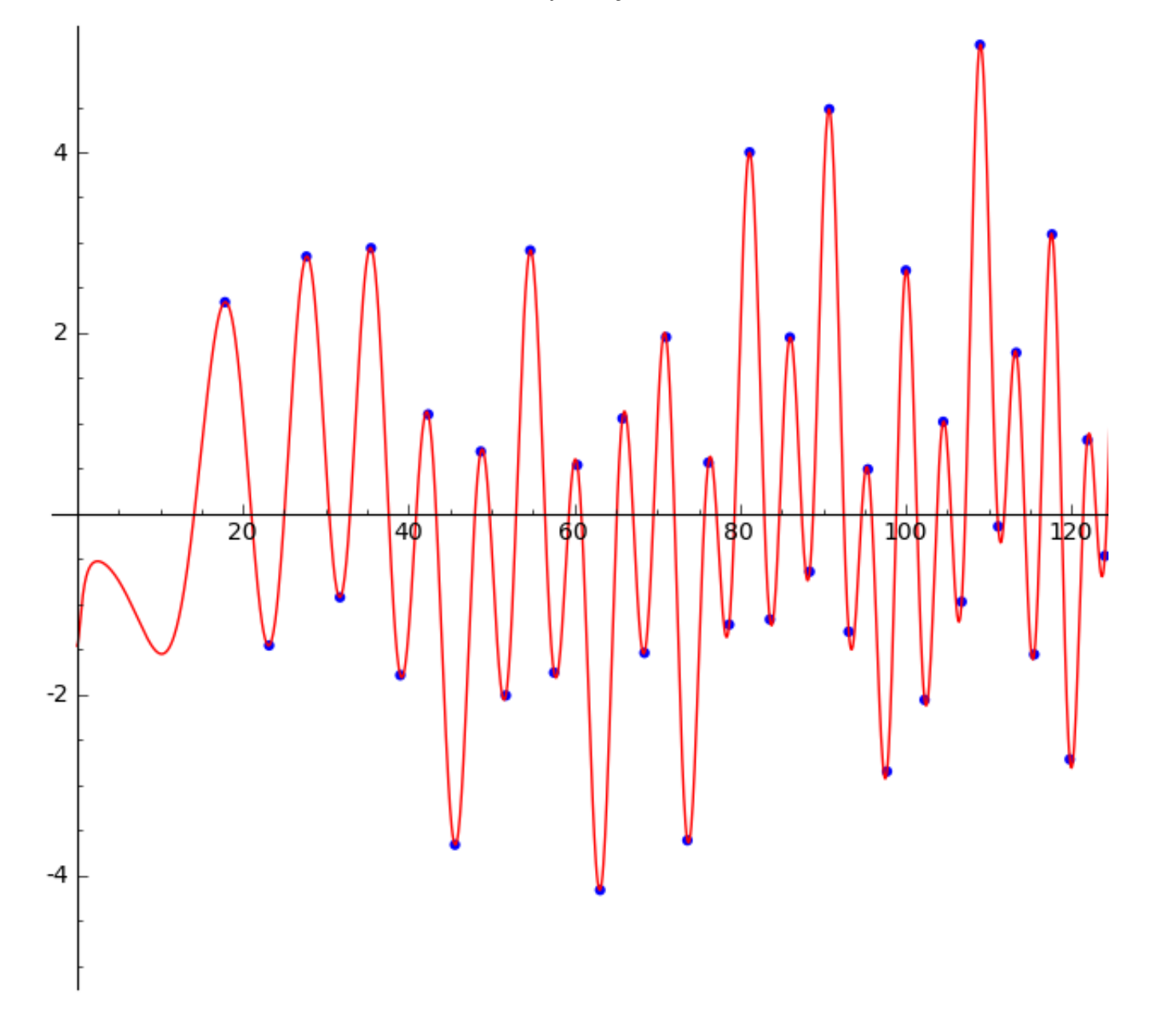